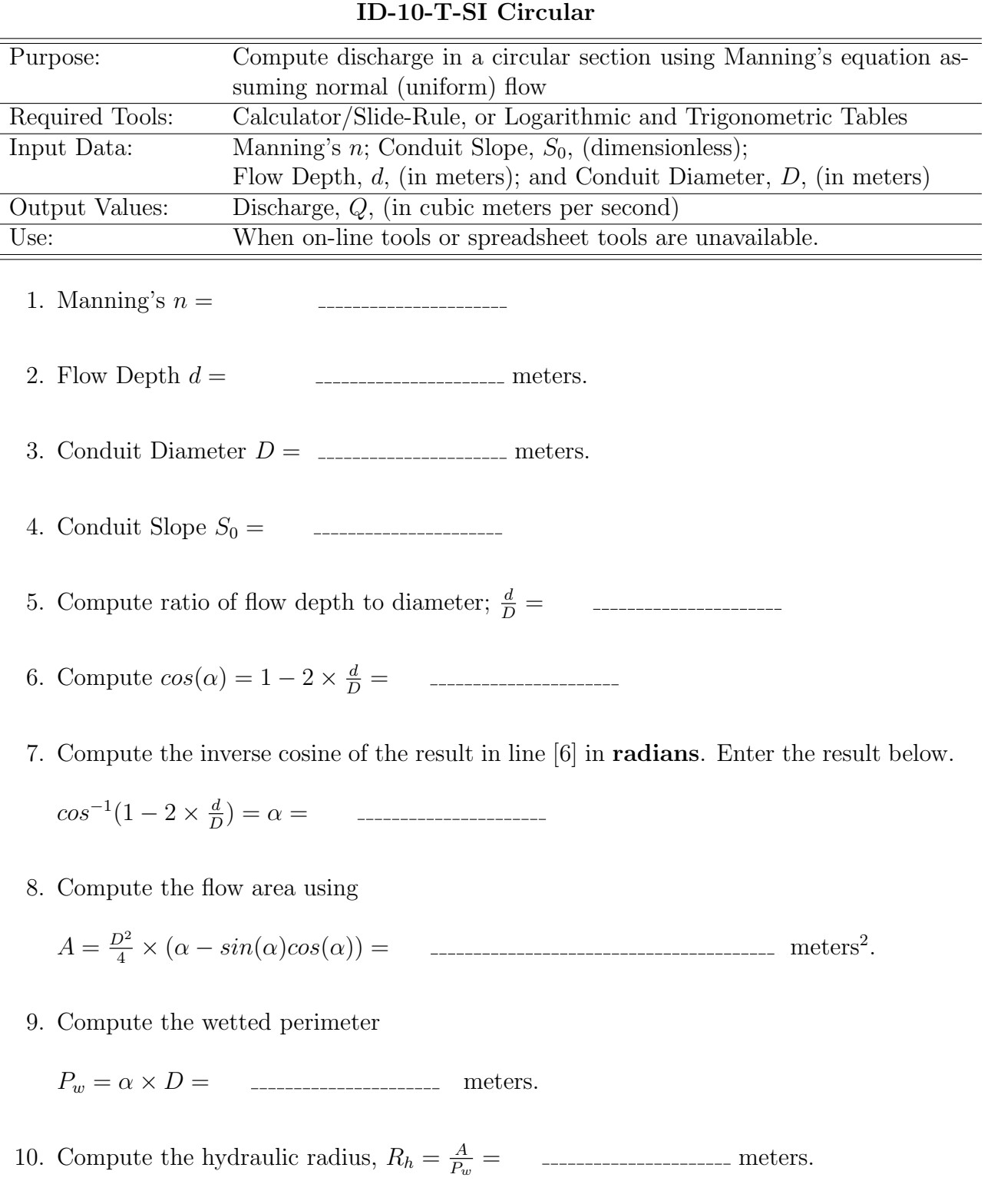

## CE 3372 – Water Systems Design

## CE 3372 – Water Systems Design SPRING 2017

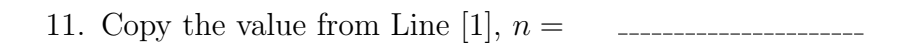

- 12. Copy the result from Line [8],  $A =$ ------------------------ meters<sup>2</sup>.
- 13. Copy the result from Line [10],  $R_h =$  \_\_\_\_\_\_\_\_\_\_\_\_\_\_\_\_\_\_\_\_\_\_ meters.
- 14. Copy the result from Line [4], S<sup>0</sup> =
- 15. Compute square root of Line [14],

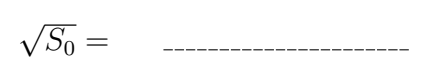

16. Compute Line[13] raised to the 2/3-rds power;

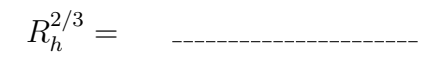

17. Multiply Line [16],Line [15], and Line [12];

$$
R_h^{2/3} \times \sqrt{S_0} \times A = \qquad \qquad \qquad \qquad
$$

18. Multiply Line [17] by 1.0;

$$
1.0 \times R_h^{2/3} \times \sqrt{S_0} \times A =
$$

19. Divide Line [18] by Line [11], result is discharge,Q.

 $Q = \frac{1.0}{n} \times R_h^{2/3} \times$ √  $\overline{S_0} \times A =$  \_\_\_\_\_\_\_\_\_\_\_\_\_\_\_\_\_\_\_\_ cubic meters per second.